## **Horizontal Rastersplits**

## By Monte Carlos

Very basic rastersplitting can be done by waiting for a certain rasterline an then switch some VIC register. The display has 312 rasterlines at max but the VIC rasterline register (\$d012) has only a range of 0 to 255. Therefore bit 7 of \$d011 indicates if the rasterline is <256 or >255. Now the questions arises how to wait for a certain rasterline in the whole range without the preassumption of beeing in rasterline x when the wait routine is called. Here is a diagram which examples the situation:

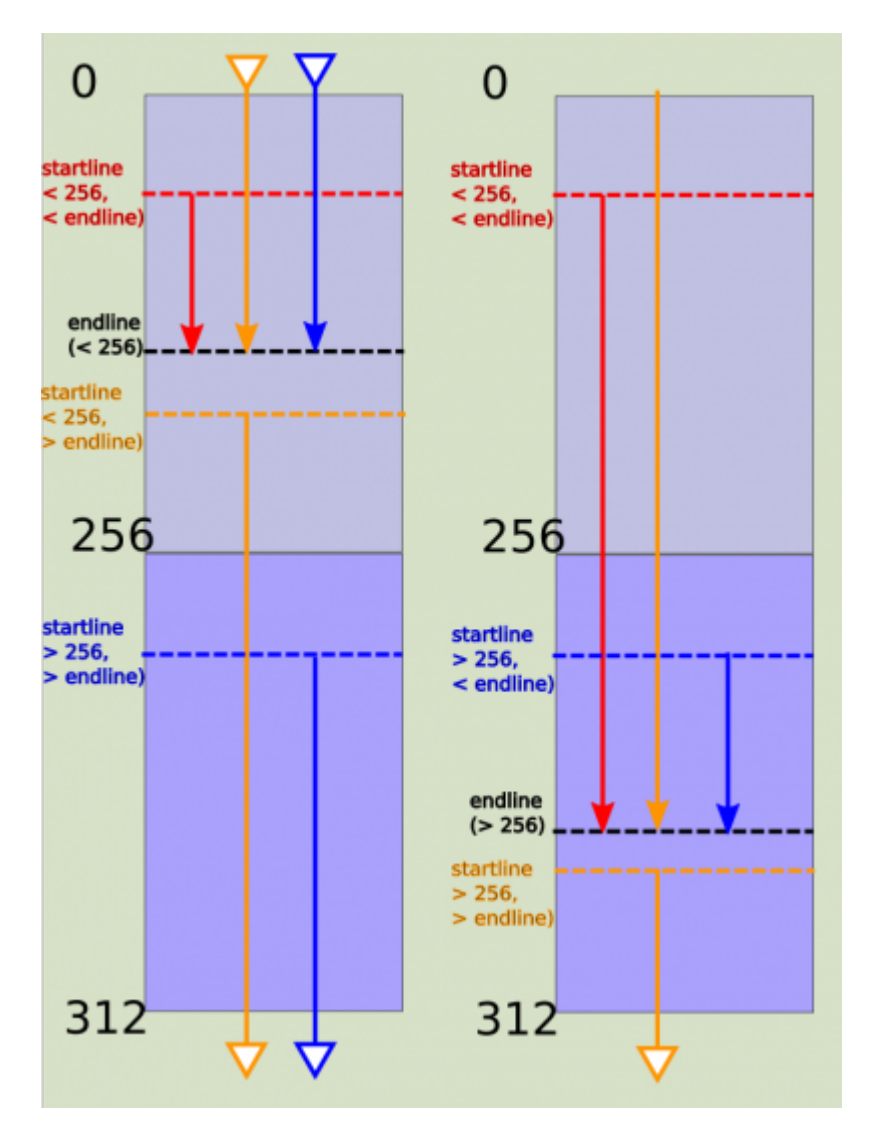

Dependent of which rasterline you're currently in, you can simply compare \$d012 with the desired rasterline or you must first wait for bit 7 of \$d011 to attain the right value and then wait again for the desired line. Even more, retrace has to be taken into account, too.

In total you have to consider 6 different cases:

## being in rasterline 0-255 and

- waiting for a rasterline  $\leq$  \$d012  $\rightarrow$  wait for bit 7 of \$d011 to switch to 1 and back to 0 and then wait for lowbyte
- waiting for rasterline >  $$d012$  but < 256  $\rightarrow$  simply wait on lowbyte to match

• waiting for a rasterline >  $$d012$  but > 255  $\rightarrow$  wait for set bit 7 of \$d011 and then wait for lowbyte to match

being in rasterline 256+ and

- waiting for a rasterline  $<$  \$d012 and  $<$  256  $\rightarrow$  wait for unset bit 7 of \$d011 and then wait for lowb
- waiting for rasterline <  $$d012$  but > 256  $\rightarrow$  wait for unset bit 7 of \$d011, then set bit7 of \$d011 and then on lowbyte
- waiting for a rasterline  $> $d012 \rightarrow$  simply wait for lowbyte to match

```
waitrasterline:
     cpx #0
     beq wait0To255
     ;from here on we wait for a rasterline > 255
     bit $d011
    bpl * - 3 ;inRasterLineGT255
     cmp $d012
     bcs waitMatchingD012
     bit $d011
    bm{i} * -3 bit $d011
    bpl * - 3 bmi waitMatchingD012
wait0To255:
     bit $d011
    bmi *-3 ;inRasterlineLT256
     cmp $d012
     bcs waitMatchingD012
     bit $d011
    bpl * - 3 bit $d011
    bmi * - 3waitMatchingD012:
     cmp $d012
     bne waitMatchingD012
     rts
```
From: <https://codebase64.org/>- **Codebase 64 wiki**

Permanent link: **[https://codebase64.org/doku.php?id=base:horizontal\\_raster\\_split](https://codebase64.org/doku.php?id=base:horizontal_raster_split)**

Last update: **2018-12-18 16:54**

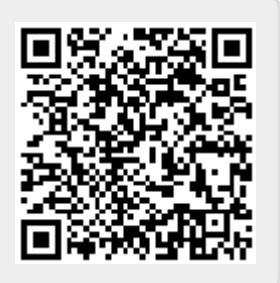